**Информация о владельце: Federal State Autonomous Educational Institution for Higher Education** ФИО: Ястребов Олег Александров**REOPLES' FRIENDSHIP UNIVERSITY OF RUSSIA (RUDN University) named after Patrice Lumumba** Уникальный программный ключ:<br>ca953a0120d891083f939673078ef1a989dae**l pstitute of Environmental Engineering** Документ подписан простой электронной подписью Должность: Ректор Дата подписания: 22.05.2023 14:35:24 ca953a0120d891083f939673078ef1a989dae18a

## **COURSE SYLLABUS**

## **Remote Sensing of MSW objects**

**Recommended by the Didactic Council for the Education Field for the specialization:** 05.04.06 "Ecology and nature management"

**The course instruction is implemented within the professional education programme of higher education:**

«Integrated Solid Waste Management» (Network program with L.N. Gumilyov Eurasian National University)

## **1. COURSE GOAL(s)**

**The course is designed to help students the** in-depth study of the method of remote sensing of the Earth and the features of its application for solving the problems of integrated management of production and consumption waste.

## **2. REQUIREMENTS FOR COURSE OUTCOMES**

The course implementation is aimed at the development of the following competences: **GC-7.1; GC -7.2; GC -7.3; GPC-3.1; GPC -3.2; GPC -3.3; GPC -3.4; GPC -3.5; GPC -5.1; GPC - 5.2; GPC -5.3; PC-5.1; PC-5.2; PC-5.3**

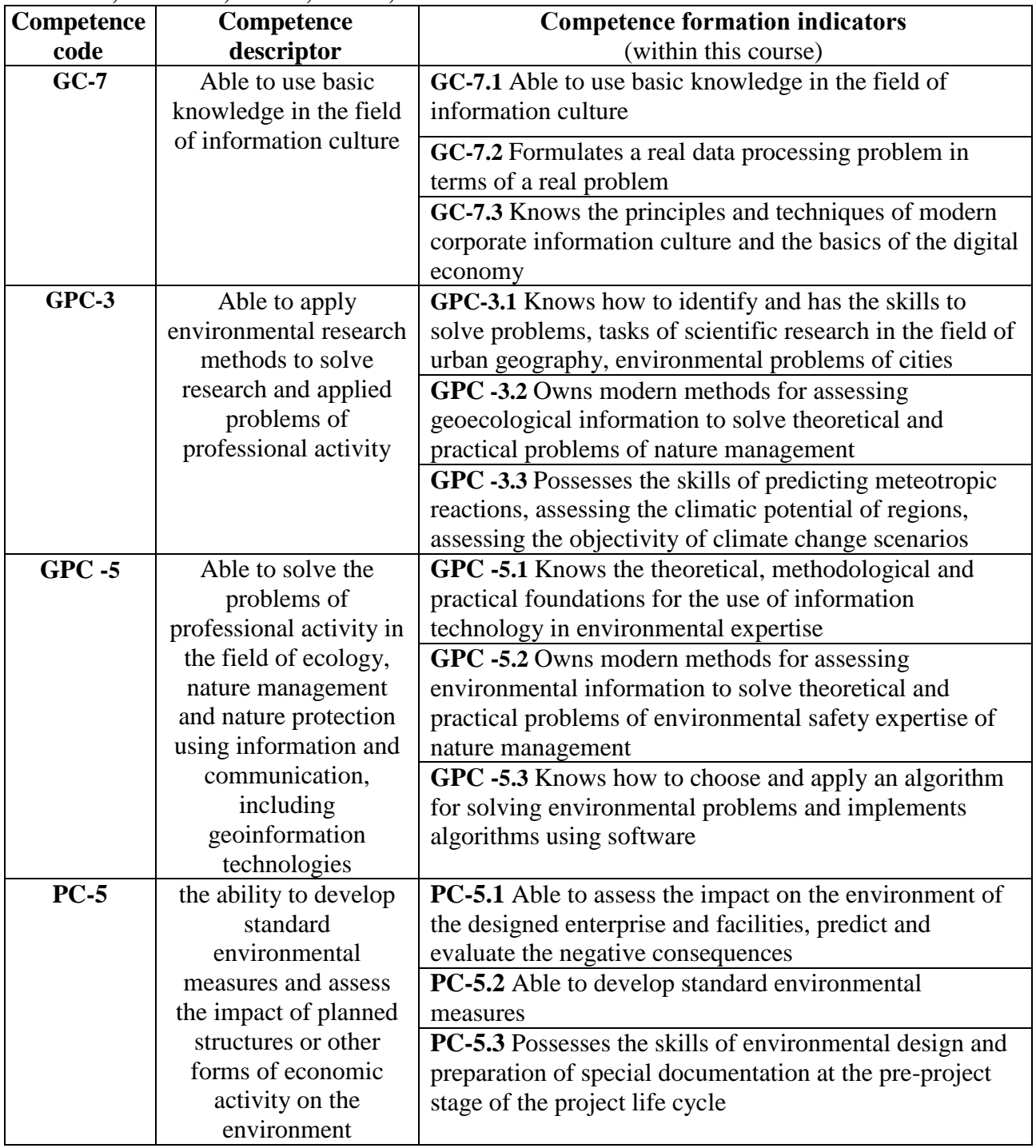

As a result of course studying, the student must:

#### *Know:*

- theoretical foundations of remote sensing;
- mechanisms and principles of the RSE images obtaining
- basic techniques for photointerpretation the remote sensing images;
- basic techniques of geoinformatics:

#### *Be able to:*

- use the methods of aero and space images photointerpretation to solve practical problems in the management of production and consumption waste;
- use the GIS software to solve practical tasks;
- use spectral indices to solve practical tasks
- use spatial analysis of territory to solve practical tasks;

#### *Own :*

- skills in working with design and engineering documentation;
- skills of working with normative legal documentation.

#### **3. COURSE IN HIGHER EDUCATION PROGRAMME STRUCTURE**

Discipline *Remote Sensing of MSW objects* refers to the **Electives** (block 1 of the curriculum).

Within the higher education programme students also master other disciplines (modules) and / or internships that contribute to the achievement of the expected learning outcomes as results of the course.

**Table 3.1**

*The list of the higher education programme components that contribute to the achievement of the expected learning outcomes*

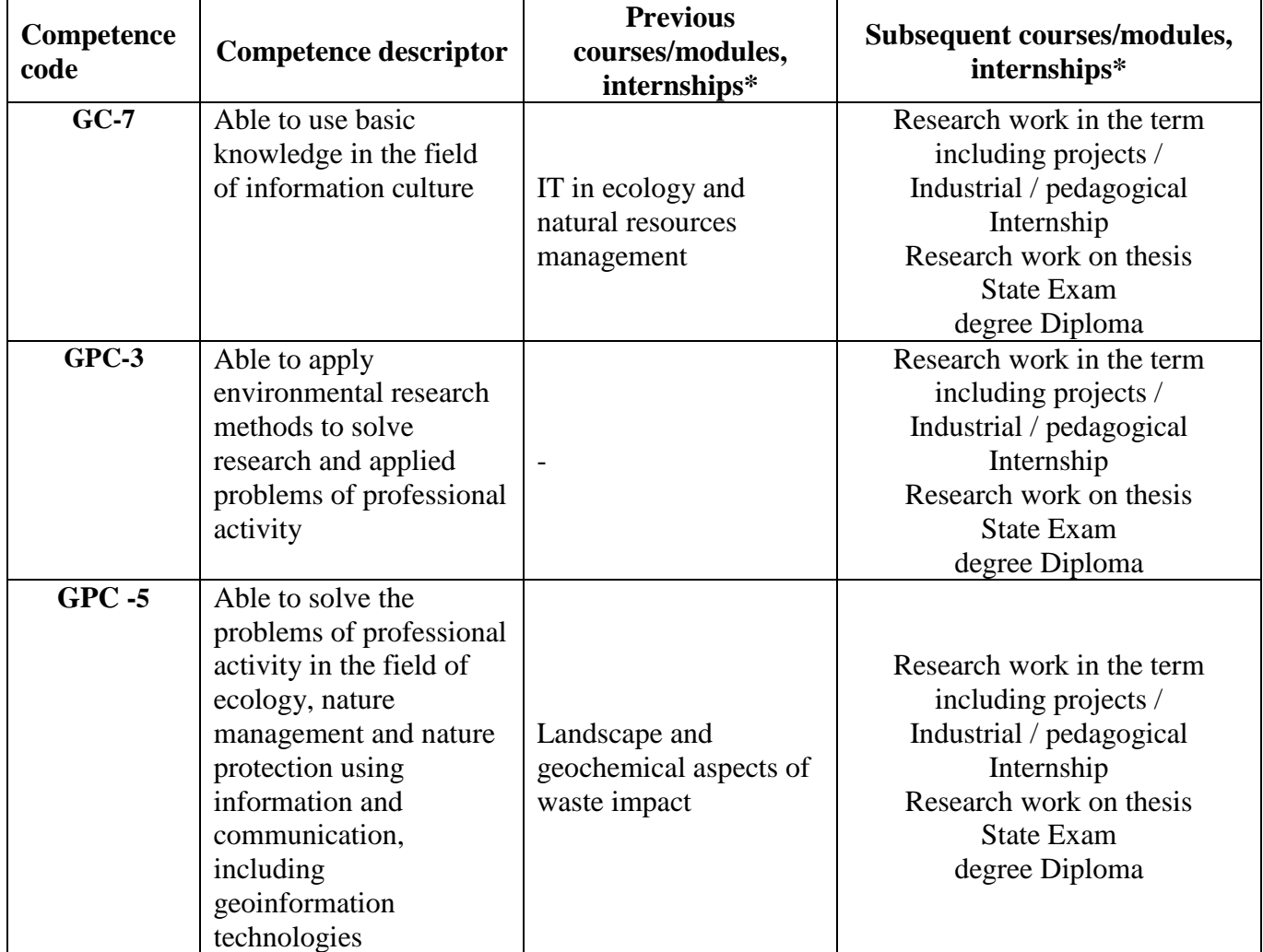

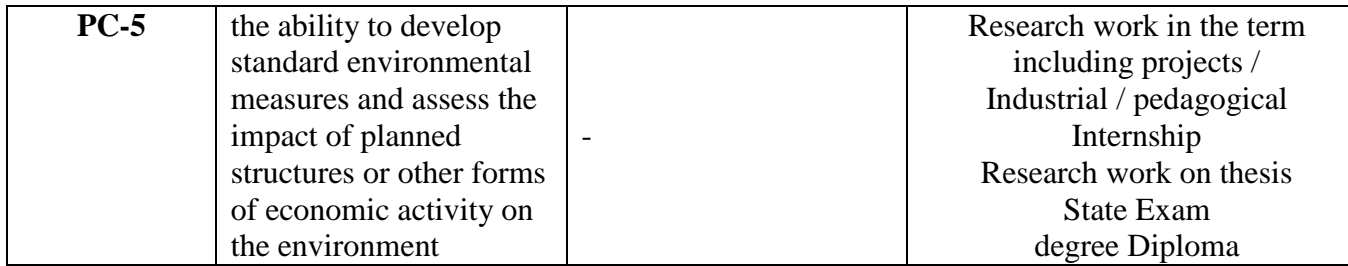

## **4. COURSE WORKLOAD AND ACADEMIC ACTIVITIES**

The total workload of the discipline is **3** credit units.

### *Table 4.1.* Types of academic activities during the period of the HE program(me) mastering

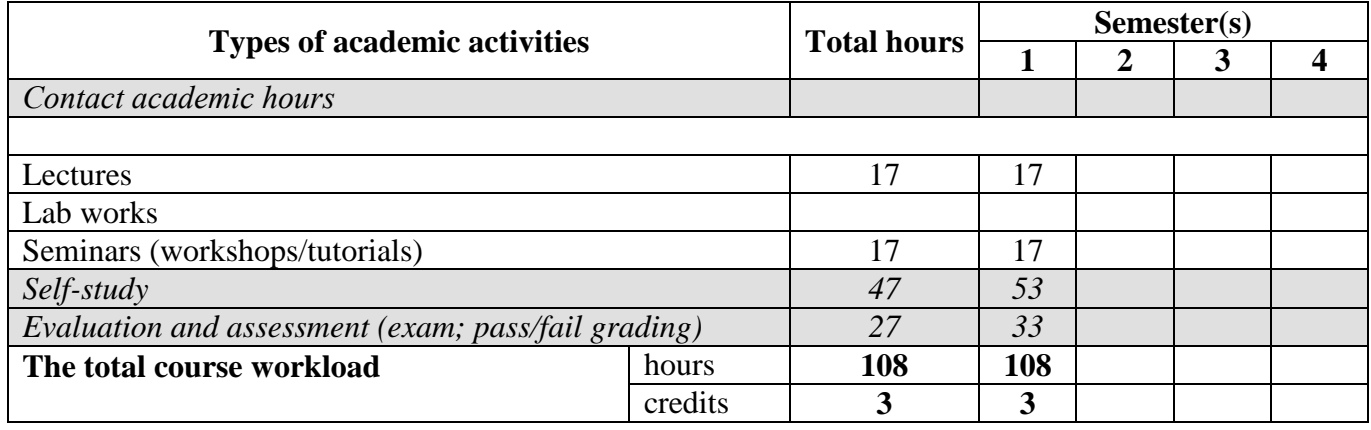

#### **5. COURSE CONTENT**

*Table 5.1. Course Modules and Contents*

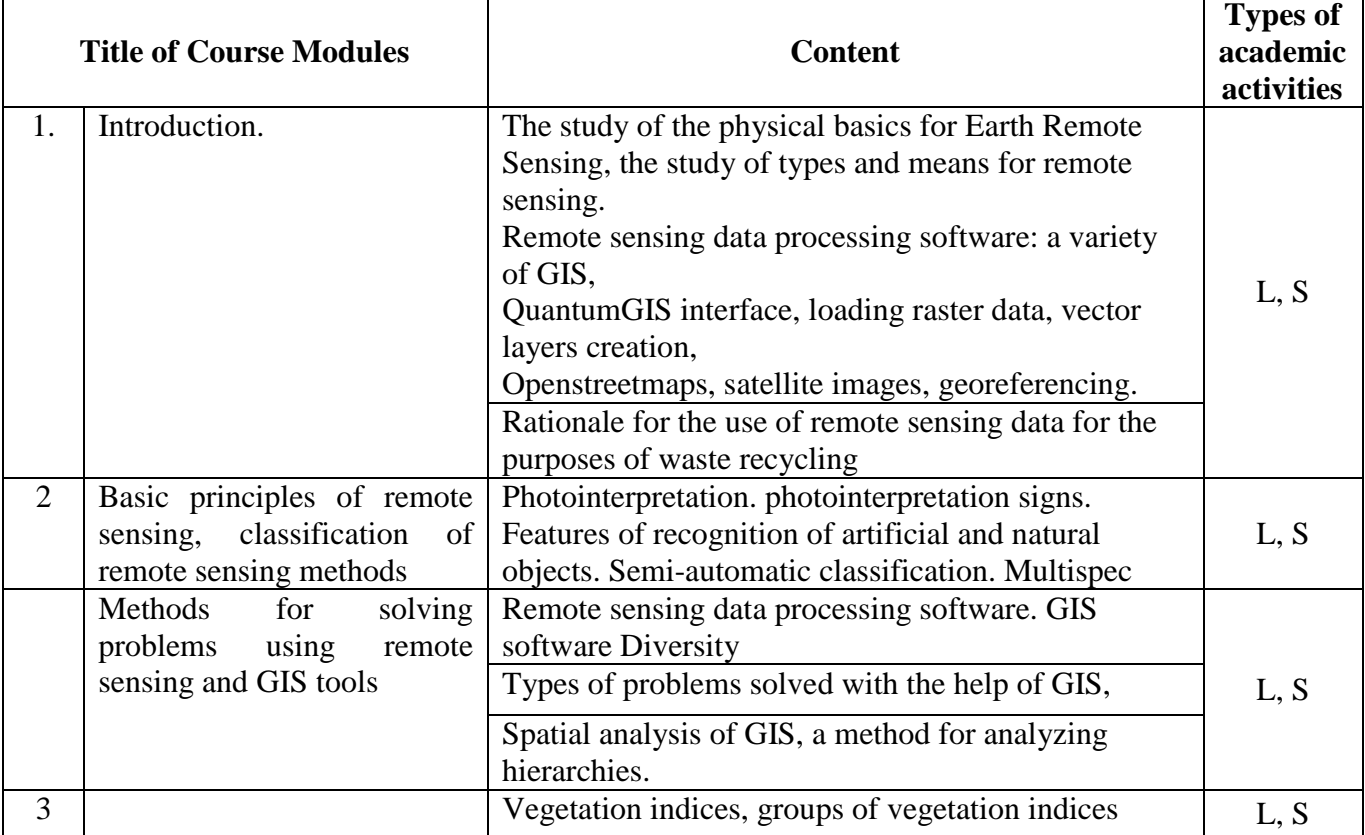

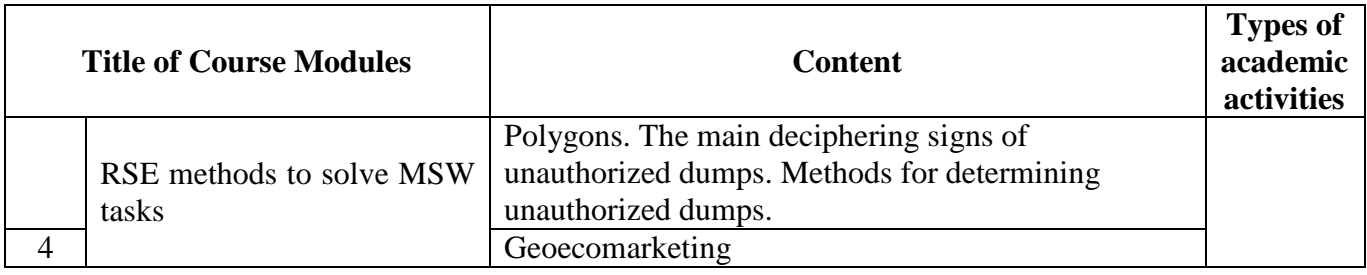

## **6. CLASSROOM EQUIPMENT AND TECHNOLOGY SUPPORT REQUIREMENTS**

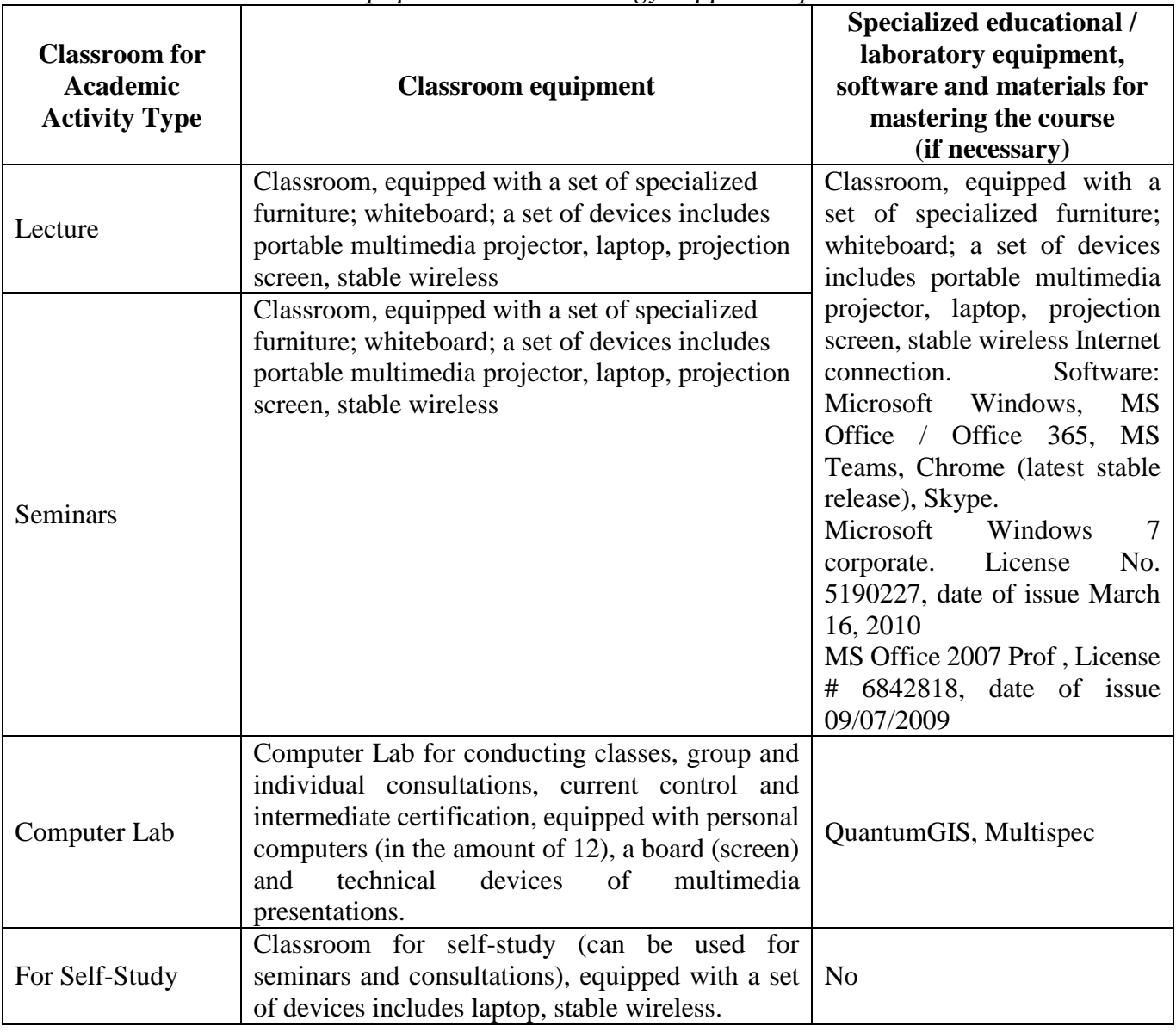

*Table 6.1. Classroom equipment and technology support requirements*

#### **7. RECOMMENDED SOURCES FOR COURSE STUDIES**

#### a) **Main reading:**

1. Editors: John D. Bossler; John R. Jensen; Robert B. McMaster; Chris Rizos, 2001. Manual of Geospatial Science and Technology, November 2001, Vol 1 Part 1and II.

- 2. Martin Wegmann , Jakob Schwalb-Willmann , Stefan Dech An Introduction to Spatial Data Analysis: Remote Sensing and GIS with Open Source Software (Data in the Wild) 1st Edition, Kindle Pelagic Publishing, 2020
- 3. E.O. Wilson , Dawn J. Wright , Christian Harder GIS for Science, Volume 3: Maps for Saving the Planet. Esri Press, 2021, \$228
- 4. Jindong Li Satellite Remote Sensing Technologies Springer, Singapore, Space Science and Technologies, 2021, 421 rub
- 5. Remote Sensing and Image Interpretation, 7th Edition, [Thomas Lillesand ,](https://www.wiley.com/en-sg/search?pq=%7Crelevance%7Cauthor%3AThomas+Lillesand) [Ralph W. Kiefer ,](https://www.wiley.com/en-sg/search?pq=%7Crelevance%7Cauthor%3ARalph+W.+Kiefer) [Jonathan Chipman , \\$](https://www.wiley.com/en-sg/search?pq=%7Crelevance%7Cauthor%3AJonathan+Chipman) 736
- 6. List of available Indices Index DataBase A database for remote sensing indices. URL: <https://www.indexdatabase.de/db/i.php>
- 7. Suarez Kozov N. Application of **remote sensing** for monitoring of flood areas ( Application remote sounding for monitoring zones flooding ): article on the English language / KN Suarez, OD Trujillo, OJ Giraldo// Bulletin Russian university friendship peoples : Engineering research . - 2019. - No. t . 20(1). - S. \_ 66 - 78. - ISSN 18230.
- 8. Ujaval Gandhi End-to-End Google Earth Engine (Full Course Material) A hands-on introduction to applied remote sensing using Google Earth Engine. [https://courses.spatialthoughts.com/end-to](https://courses.spatialthoughts.com/end-to-end-gee.html)[end-gee.html](https://courses.spatialthoughts.com/end-to-end-gee.html)
- 9. Otto Huisman and Rolf A. de By Principles of Geographic Information Systems An introductory textbook The International Institute for Geo-Information Science and Earth Observation (ITC), [webapps.itc.utwente.nl](https://clck.yandex.ru/redir/nWO_r1F33ck?data=NnBZTWRhdFZKOHRaTENSMFc4S0VQQ0p1eHhBNlBiZ0s2bnUyaHlWZXJWb3pxSHExbjA4T2F4T19NOFlaajg4OEthVXBnUUUwSkVuSmxGQjlTd1ByYkFHWC00d3ZjNW52WFh5eTVkVzBpNXNpemRqWXlNQUt2Y19tS0ZRT25FeElQVXR6NnFHY1AxUlNCbWJ2QVJadGppUEVacjF4aXdmU2JOSjAtVl9TT2R3VDJHN1BscTRVU0E&b64e=2&sign=774bfc11b6c5821fee3b5a2673ebc8c2&keyno=17)
- 10. Jonathan Campbell, MIchael Shin, UCLA Essentials of Geographic Information Systems, Publisher: [Saylor Foundation](http://www.saylor.org/site/textbooks/Essentials%20of%20Geographic%20Information%20Systems.pdf) <https://open.umn.edu/opentextbooks/formats/249>

#### b) **Additional reading**

- 1. T. Takagi, T. Oguchi, J. Matsumoto, MJ Grossman, MH Sarker, MA Matin (2007) Channel braiding and stability of the Brahmaputra River, Bangladesh, since 1967: GIS and remote sensing analyses, Geomorphology 85, 294–305.
- 2. John D. Bossler; John R. Jensen; Robert B. McMaster; Chris Rizos, (Editors), 2001. Photogrammetric and remote sensing considerations; Chapter 16, Manual of Geospatial Science and Technology, Vol 1 Part 4 Pages 233 – 252
- 3. John D. Bossler; John R. Jensen; Robert B. McMaster; Chris Rizos (Editors), 2001. The remote sensing process: how do we collect the required in situ and remotely sensed data? Chapter 17, Manual of Geospatial Science and Technology, November 2001, Vol 1 Part 4 Pages 253 – 275K.
- 4. Manual of Remote Sensing: American Society of Photogrammtery and Remote Sensing.
- 5. George Joseph: Fundamentals of Remote Sensing; Universities Press India Pvt Ltd, Hyderabad,India
- 6. Editors: John D. Bossler; John R. Jensen; Robert B. McMaster; Chris Rizos, 2001. Manual of Geospatial Science and Technology, November 2001, Vol 1 Part 1and II.
- 7. Paul M. Mather, 1999. Computer Processing of Remotely Sensed Images: An Introduction. John Wiley
- 8. T. Takagi, T. Oguchi, J. Matsumoto, MJ Grossman, MH Sarker, MA Matin (2007) Channel braiding and stability of the Brahmaputra River, Bangladesh, since 1967: GIS and remote sensing analyses, Geomorphology 85, 294–305.
- b) databases, information and reference and search systems, Internet sources:
- 1. Interregional public organization for promoting the development of the market for geoinformation technologies and services Web site of the GIS Association: [http://www.gisa.ru](http://www.gisa.ru/)
- 2. Association of developers, manufacturers and consumers of equipment and applications based on global navigation satellite systems "GLONASS / GNSS-Forum":<http://aggf.ru/>
- 3. Intersectoral journal of navigation technologies Vestnik GLONASS:<http://vestnik-glonass.ru/>
- 4. State and prospects of the Russian satellite navigation market in 2010: an analytical review. M: 2011 [http://aggf.ru/analitika/AGGF\\_2011.pdf](http://aggf.ru/analitika/AGGF_2011.pdf)
- 5. Introduction to geoinformation systems / Web-site "GIS-Lab and authors" (http://gislab.info/docs/giscourse), Aug. 2007
- 6. Basic GIS RECOD platform.<http://ssc.rekod.ru/content/services/3>

*Internet-based sources*

1. ELS of RUDN University and third-party ELS, to which university students have access on the basis of concluded agreements:

- RUDN Electronic Library System RUDN EBS<http://lib.rudn.ru/MegaPro/Web>
- ELS "University Library Online" [http://www.biblioclub.ru](http://www.biblioclub.ru/)
- EBS Yurayt [http://www.biblio-online.ru](http://www.biblio-online.ru/)
- ELS "Student Consultant" [www.studentlibrary.ru](http://www.studentlibrary.ru/)
- EBS "Lan"<http://e.lanbook.com/>
- EBS "Trinity Bridge"

2. Databases and search engines:

- electronic fund of legal and normative-technical documentation<http://docs.cntd.ru/>

- Yandex search engine [https:// www .yandex.ru/](https://www.yandex.ru/)
- Google search engine <https://www.google.ru/>

- abstract database SCOPUS [http:// www .elsevierscience.ru/ products / scopus /](http://www.elsevierscience.ru/products/scopus/)

#### **8. MID-TERM ASSESSMENT AND EVALUATION TOOLKIT**

Evaluation materials and a point- rating system\* for assessing the level of competence formation (part of competences) based on the results of mastering the discipline **Remote Sensing of MSW objects** are presented in the Appendix to this course syllabus.

#### **DEVELOPER:**

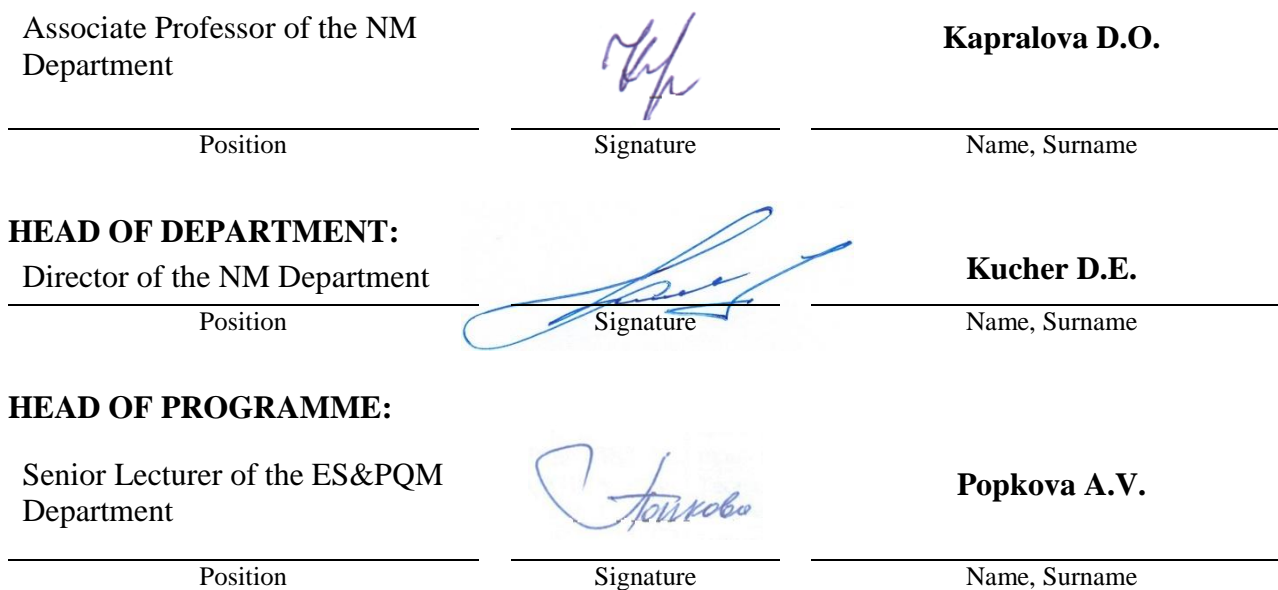

## **Department Environmental Management**

APPROVED

Department meeting protocol No\_\_\_\_\_\_, Dated  $\Box$ 

> day, month, year Head of Educational Department  $(Kucher D.E.)$ signature

# **ASSESSMENT TOOLKIT**

#### **for the course**

# **Remote Sensing of MSW objects**

course title

05.04.06 "Ecology and nature management" field of studies / speciality code and title

«Integrated Solid Waste Management» (Network program with L.N. Gumilyov Eurasian National University)

higher education programme profile/specialisation title

master graduate's qualification (degree)

# **Passport to Assessment Toolkit for Course Remote Sensing of MSW objects**

Field of Studies / Speciality 05.04.06 "Ecology and nature management" Course: Remote Sensing of MSW objects

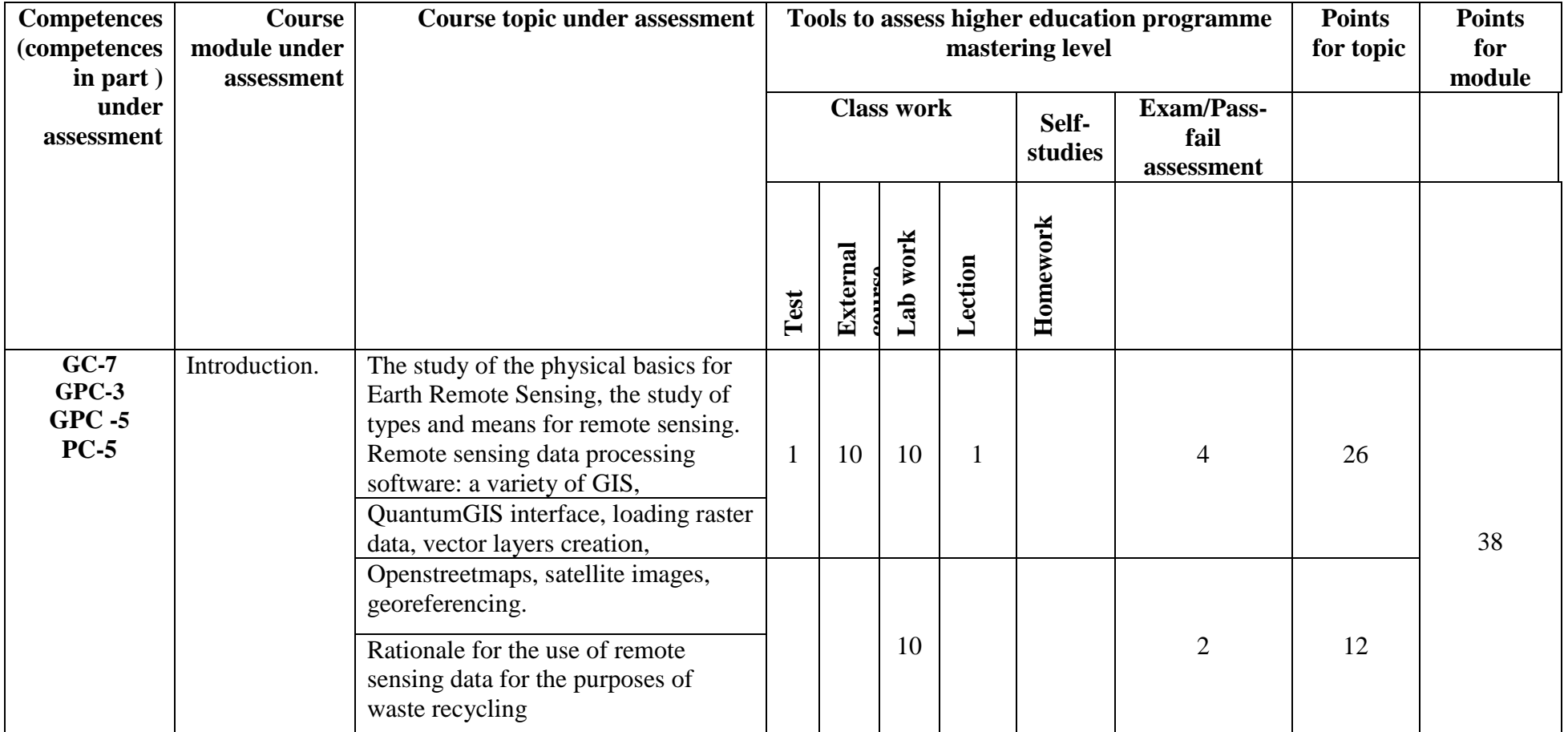

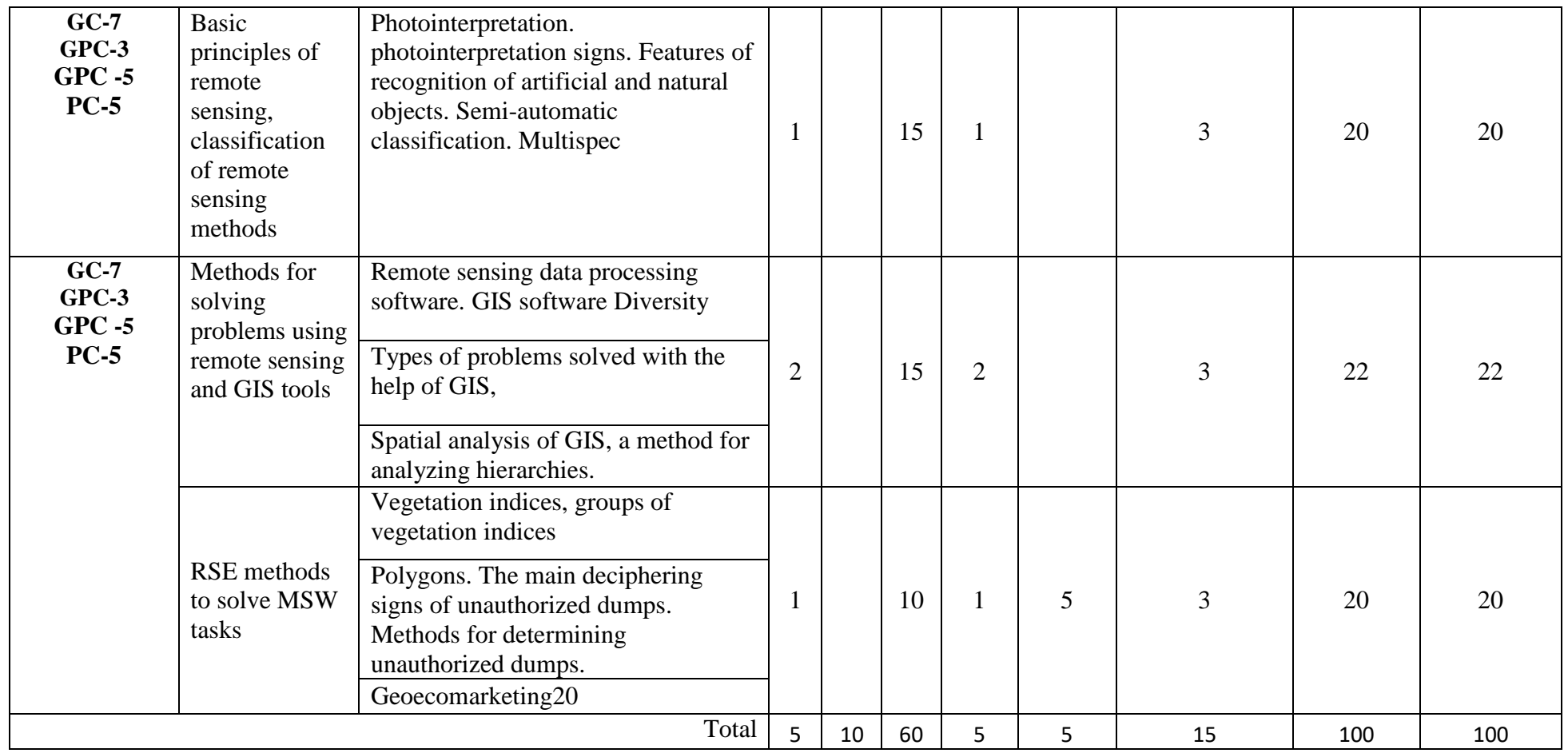

## **Passport to Assessment Toolkit for Course Remote Sensing of MSW objects**

## **QUESTION CARD No 1**

QUESTION 1 Application of remote sensing data for waste management purposes QUESTION 2 Classification of objects by image contras

> **Developer**\_\_\_\_\_\_\_\_\_\_\_\_\_\_\_\_\_\_\_\_\_\_\_\_\_\_\_\_\_(Kapralova D.O.) signature

Head of Educational Department\_\_\_\_\_\_\_\_\_\_\_\_\_(Kucher D.E.) signature

day, month, year

\_\_\_\_\_\_\_\_\_\_\_\_\_\_\_\_\_\_\_\_\_\_\_\_\_\_\_\_\_\_\_\_\_\_\_\_\_\_\_\_

## **Pass/Fail assessment QUESTIONS**

- 1. Direct deciphering signs.
- 2. Factors affecting the tone (brightness) of the image.
- 3. Calculating the size of an object from its shadow.
- 4. Ways to determine the scale of the image.
- 5.Types of object shape.
- 6. Classification of objects by image contrast.
- 7. The concept of the structure of the image. Structure types.
- 8. The concept of image texture. Image texture types.
- 9. Generalization during decryption.
- 10. Application of remote sensing data for waste management purposes
- 12. Name the groups of \deciphering features.
- 13. On the identification of what regularities is the use of indirect signs of interpretation based?
- 14. What are the objects of landscape mapping?
- 15. Direct deciphering signs.
- 16. Calculation of the size of an object by its shadow.
- 17. Ways to determine the scale of the image.
- 17.Types of object shape.
- 19. Classification of objects by image contrast.
- 20. The concept of image structure. Structure types.
- 20. The concept of image texture. Image texture types.
- 21) The main technical factors affecting the information content of satellite images are
- 22) Atmospheric windows, what is it
- 23) The spectral channels
- 24)Supervised/unsupervised photointerpretation

Note \* Practice case/task inclusion is subject to the teacher's discretion.

The set of exam question cards is complemented by the assessment criteria developed by the teacher and approved at the department meeting.

Assessment criteria:

(*in compliance with the legal regulations in force*)

# **Test question examples**

- 1) The main technical factors affecting the information content of satellite images are
	- Composition of the atmosphere
	- Used equipment
	- country of satellite origin
	- Orbit type (or flight altitude)
	- Presence of clouds
	- shooting season
- 2) Atmospheric windows are:
	- parts of the electromagnetic spectrum that are not absorbed by the atmosphere
	- parts of the electromagnetic spectrum that are absorbed by the atmosphere
	- parts of the electromagnetic spectrum that the atmosphere reflects
	- territories of countries over where satellites can shoot
- 3) The spectral channel is:
	- Set of intervals of the electromagnetic spectrum
	- The interval at which the sensor is set to take a picture
	- Full interval of all existing wavelengths of electromagnetic radiation
- 4) Radiometric properties of aerospace images characterize
	- The amount of radio radiation of objects
	- The ability of images to reproduce small details and colors of the scene
	- Wavelength when shooting
- 5) When using active methods od remote sensing
	- the satellite sends a signal of its own energy source to Earth
	- the satellite registers the reflection of radiation
	- satellite turns on by itself

## **Laboratory works tasks**

1) Working with rasters - binding, cropping, assembly, drawing up a 3D model based on, building a profile

2) Counting points in polygons, building thematic maps and editing them (graded sign, 2.5d, diagrams)

3) OSM, using OpenStreet Services

4) Vegetation indices, NDVI calculation

5) Determination of changes in time

- vectorization of NDVI, determination of the difference,

- sample raster values on the layer with NDVI, plotting based on the values of random points over the years)

6) Supervised/unsupervised classification in Multispec

7) Semi-automated search for landfills - a combination of work in Multispec and QGIS

8) Geoecomarketing

## **Example of Lab work task**

Lab #1: Introduction to the Quantum Interface GIS interface (version 3.22)

Toolbars and basic menu commands

*The purpose of the work : to get an idea about the Quantum software product GIS 3.22. Explore the main* features of the program. *Tasks:*

- 1. Launching the program and opening attribute tables.
- 2. Acquaintance with the main toolbars, menu commands and their purpose.
	- 1) Open the QGIS 3.22 folder, run the program by clicking on QGIS Desktop 3.22.4

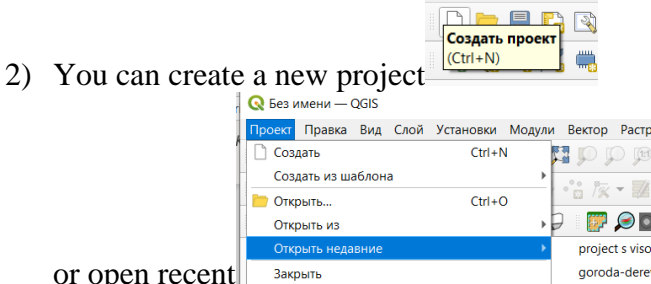

or open recen

- 3) The three main toolbars in QGIS contain buttons representing the most commonly used commands, procedures, and tools.
- 4) Проект Правка Вид Слой Установки Модули Вектор Растр Интернет Сеть SCP Анализданных Справка
- 5) You can enable additional panels by right-clicking on an empty space in the top panel. Connected panels are visible in the list that appears.

#### Assessment criteria:

(*in compliance with the legal regulations in force*)

The assessment of all results of mastering competencies is carried out in accordance with the scale of the international point-rating system ECTS. In accordance with the calculated grading system, the student gains the required points.

Work in class: depends on the complexity of the topic.

The grade is given for attendance and active work at a seminar or lecture (lectures are held in an interactive form) - answers to current questions, notes, discussion. The student is present at the lesson, participates in the discussion, does not hesitate to answer questions - maximum score. The student is absent or the task is not prepared - 0 points.

Lab works – work is done – 5 points, laboratory work is not completed – 0 points.

Tasks of Self-studies: - acquisition of skills of independent practical work in the recommended software and application of various research methods; - developing the ability to independently and critically apply the material being studied. The SR technology should ensure the acquisition of knowledge, the consolidation and systematization of knowledge, the formation of skills and abilities. The proven technology is characterized by an algorithm that includes the following logically related student actions: - reading a text (textbook, manual, lecture notes); - note-taking of the text; - problem solving and exercises; - answers to control questions;

Final certification: A student is considered to have successfully passed the milestone or final certification if the total score for all activities at the time of certification exceeds 50% of the maximum possible score (lecture work, practical assignment, tests).

The final grade for the semester is added up as the sum of points for all types of student activities (\*see toolkit passport) and can reach a maximum of 85 points, the article as obligatory for excellent mark.

The final test is given by the student voluntarily, if he scored the minimum possible score for certification - 51 points. In other cases, the test is mandatory and is estimated at a maximum of 10 points, as a result, the total score is derived taking into account the result of passing the test and the final grade corresponds to the international ECTS scale.

## **Tentative list of assessment tools**

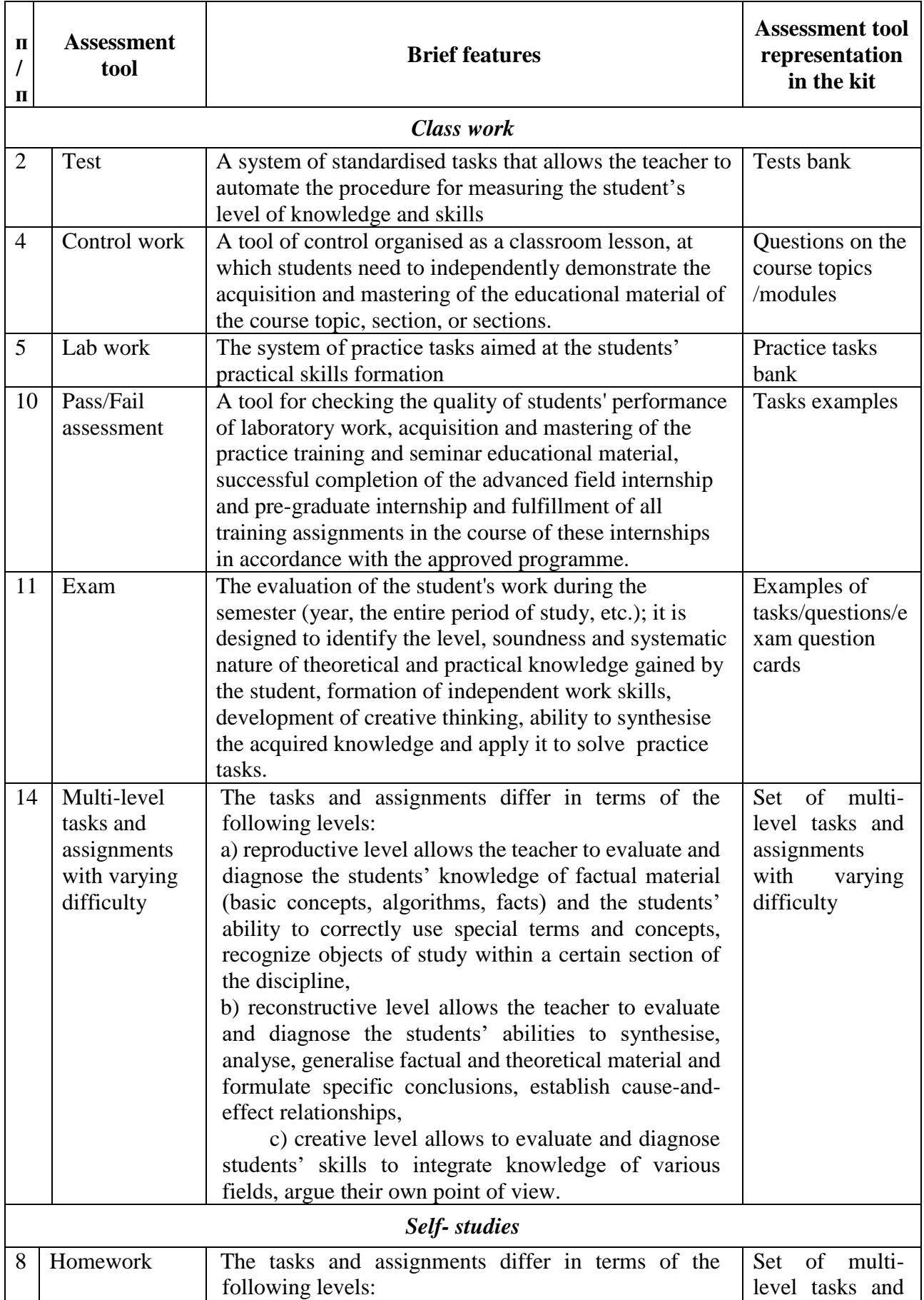

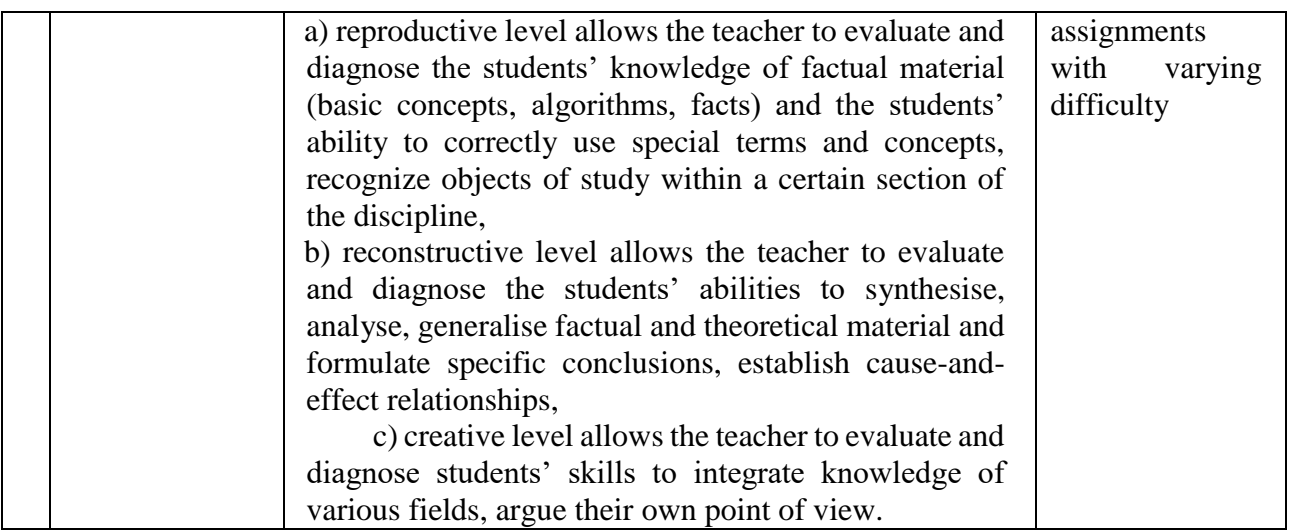

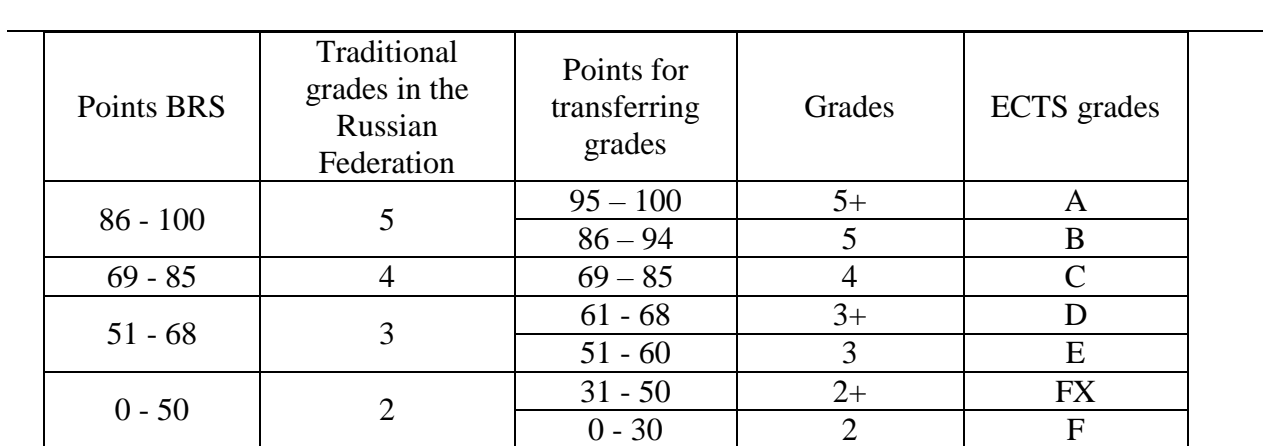

## **Criteria for assessing students' knowledge**

# **Explanation of the rating table:**

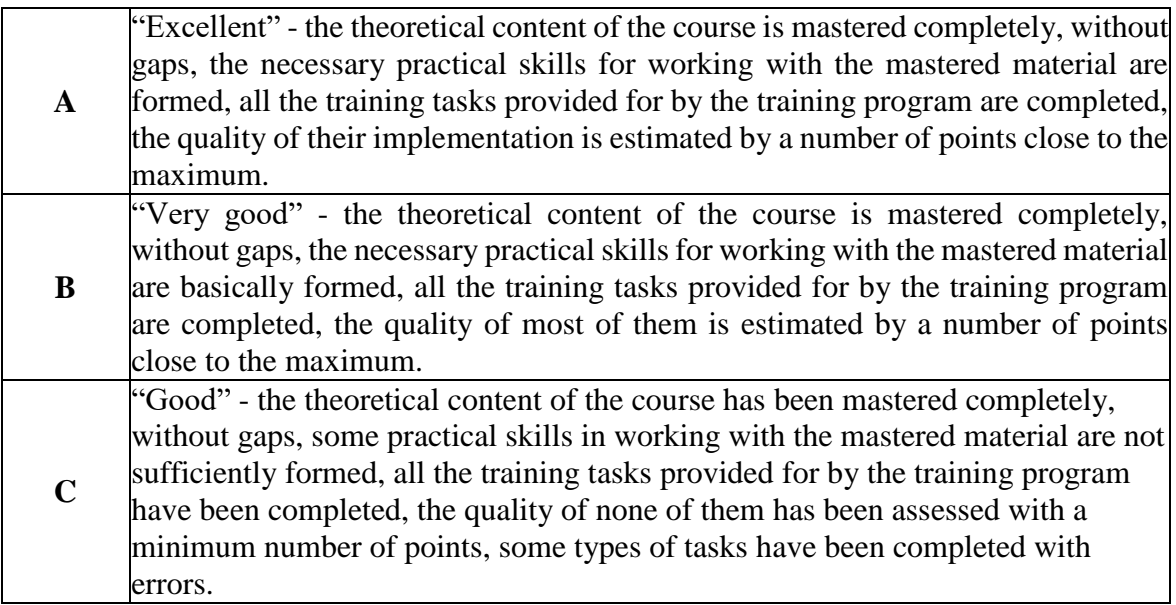

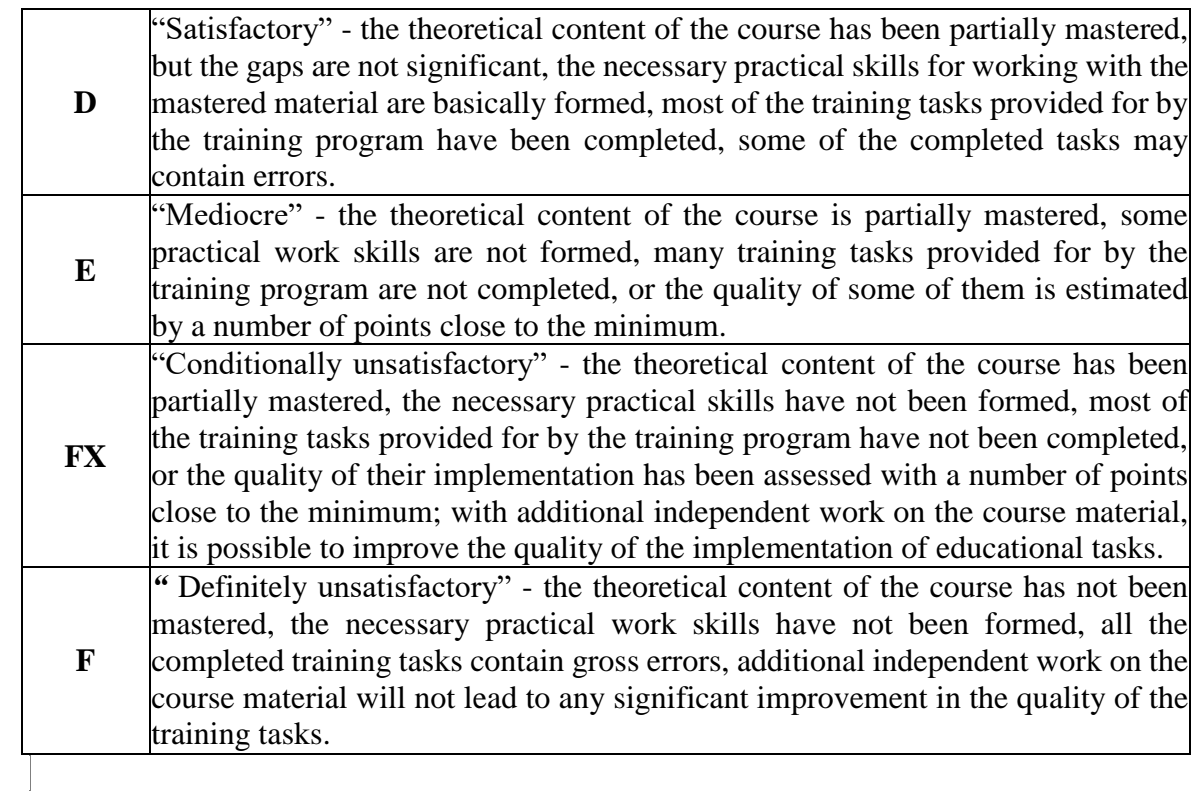